## **USB Updates**

## **Challenges, Approaches and Practical Tips**

**Anna-Lena Marx** *München, 22. Februar 2024*

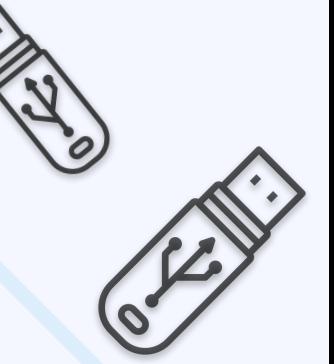

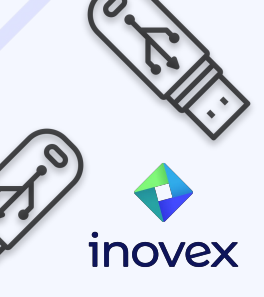

#### **Anna-Lena Marx**

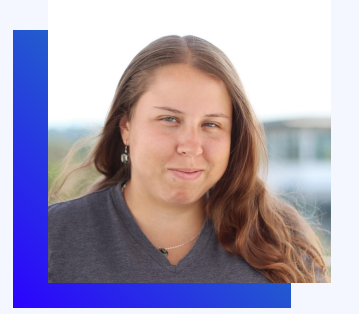

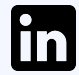

[Anna-Lena Marx](http://www.linkedin.com/in/anna-lena-marx-embedded)

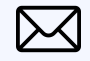

[anna-lena.marx@inovex.de](mailto:anna-lena.marx@inovex.de)

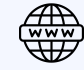

[marx.engineer](https://marx.engineer)

#### **Embedded Systems Developer**

- with inovex since 2015
- has a master's degree in Embedded Systems
- studies Electrical Engineering as a hobby

#### **Focus Points**

- **Embedded Systems**
- Yocto Linux
- **Linux Kernel**
- AOSP/AAOS
- IoT

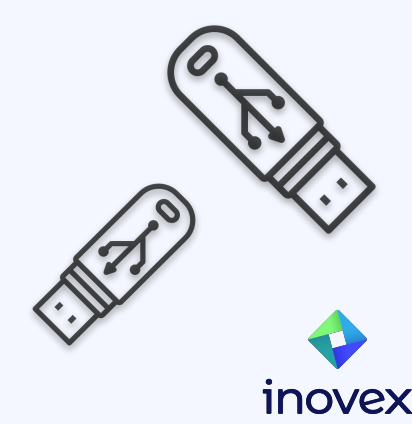

## **USB Updates When to Consider? Why?**

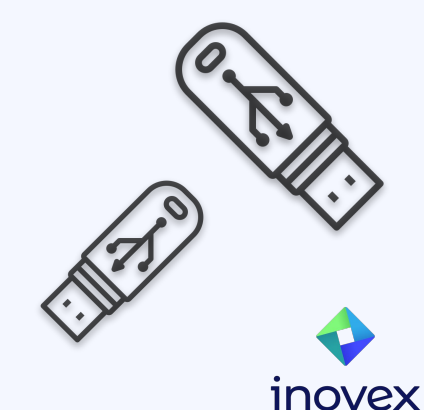

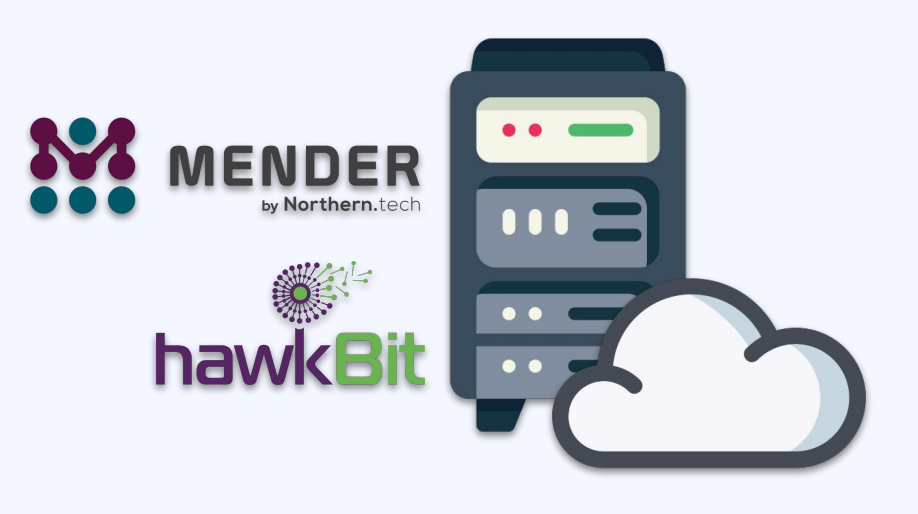

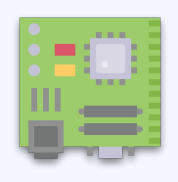

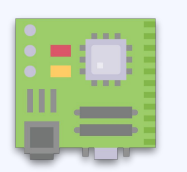

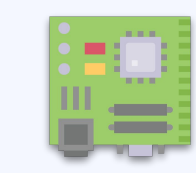

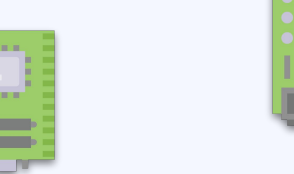

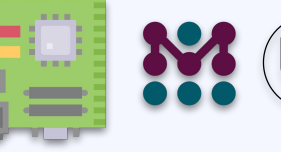

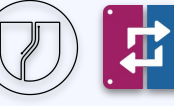

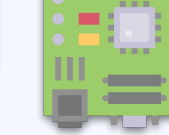

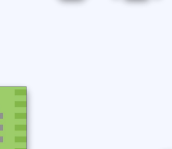

 $\sim$ **STATISTICS** 

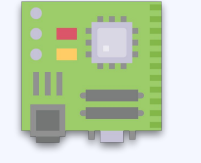

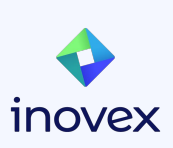

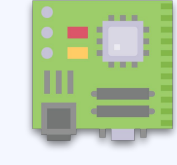

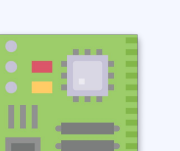

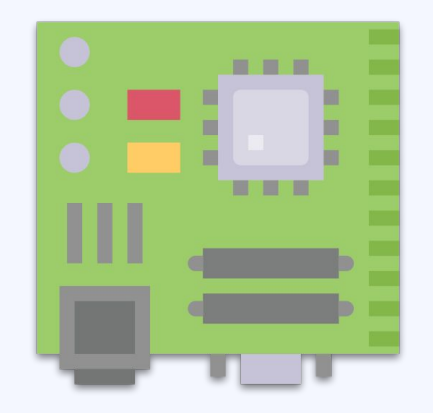

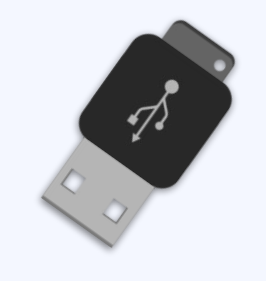

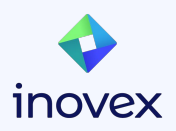

### **Why do USB Updates when Over-the-Air is standard?**

- in early phases/start-up
	- $\circ$  few devices in field
	- shying away from cost and effort of maintaining the update server
	- *○ fast and easy* way to updates
	- at least a *low effort* way to update devices
- back-up mechanism
	- unreliable network connection

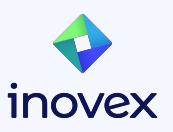

# **Update Mechanisms**

## **Key Requirements and Factors**

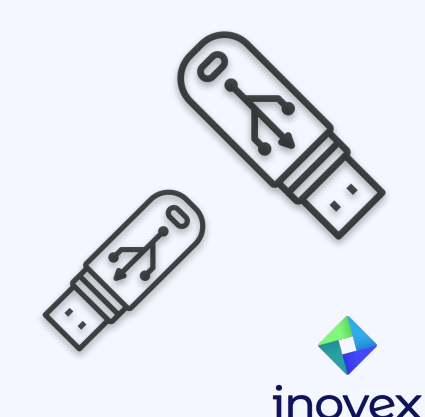

## **Update Mechanism - Design Considerations**

- block-based vs. file based
- storage layout
- root filesystem (read-only vs. read/write)
- update data source
- **•** granularity
	- (update files vs. whole system)
- integration with build systems and bootloader
- fault resilience
- security (signing, encryption, ...)
- license

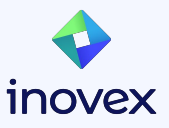

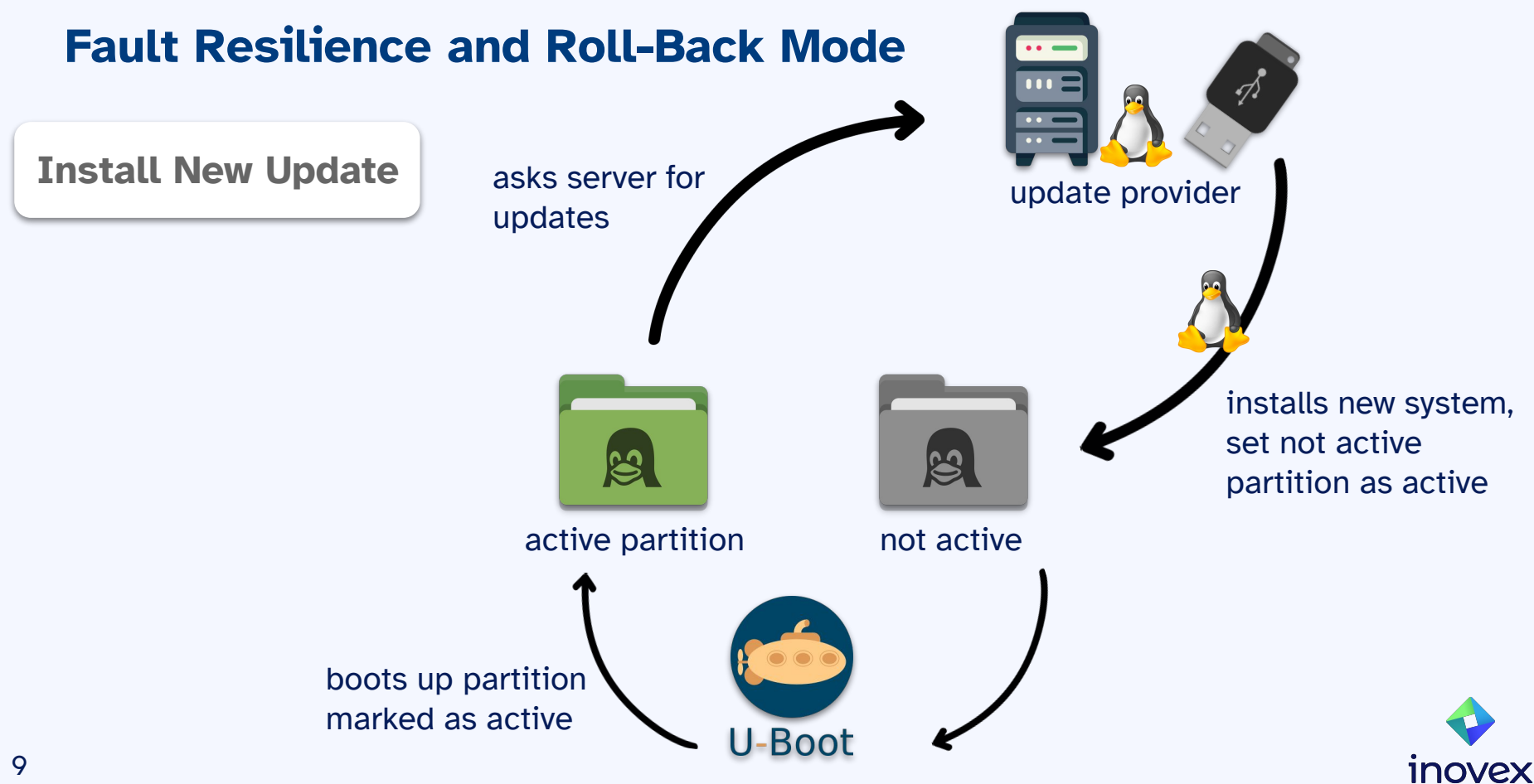

### **Fault Resilience and Roll-Back Mode**

**Healthy System**

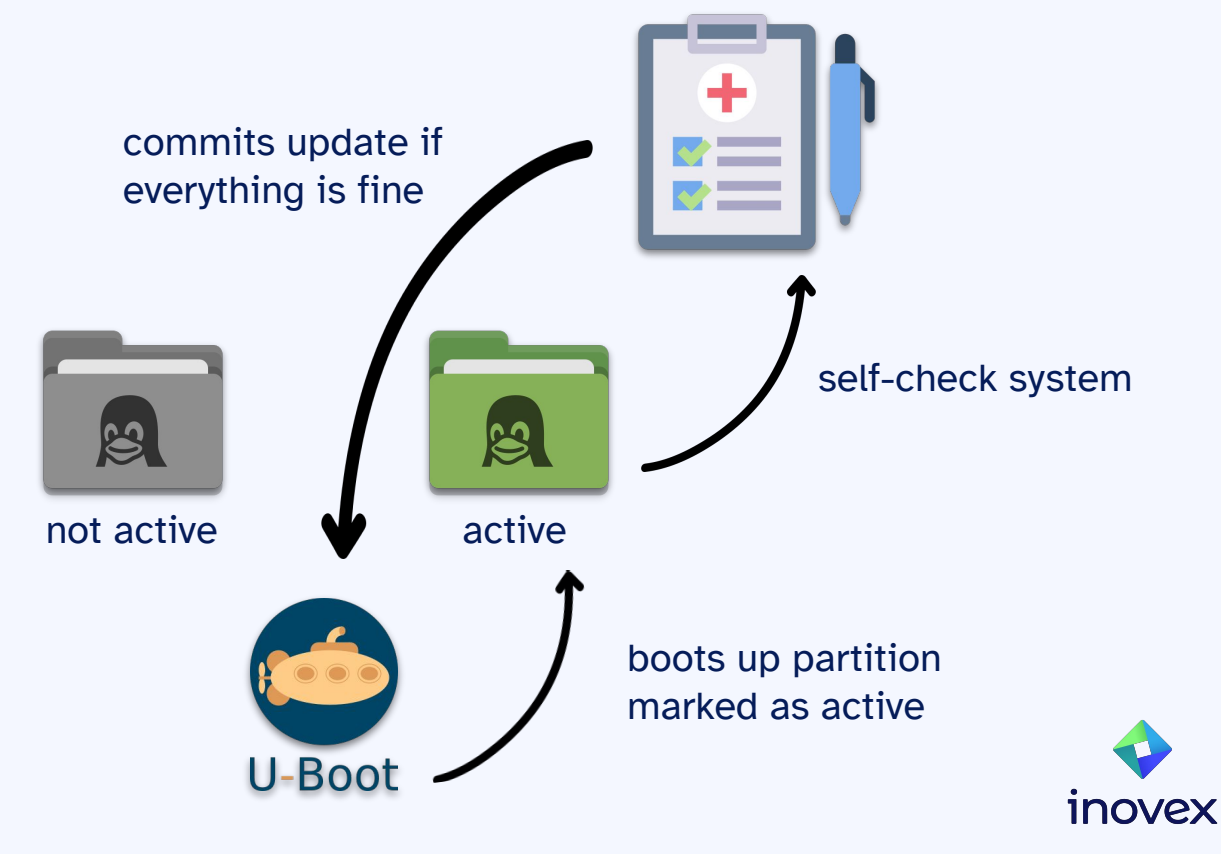

### **Fault Resilience and Roll-Back Mode**

**Faulty System**

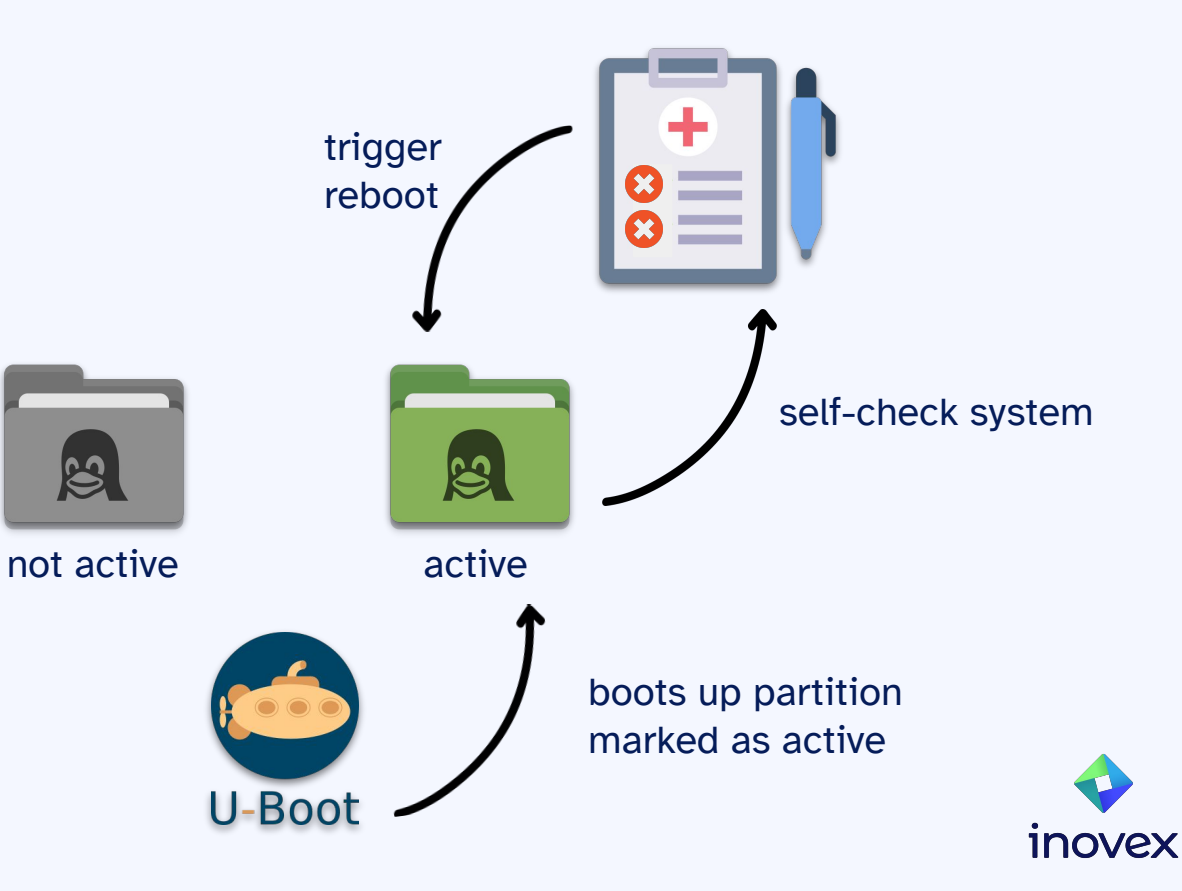

### **Fault Resilience and Roll-Back Mode**

**Faulty System**

old one!

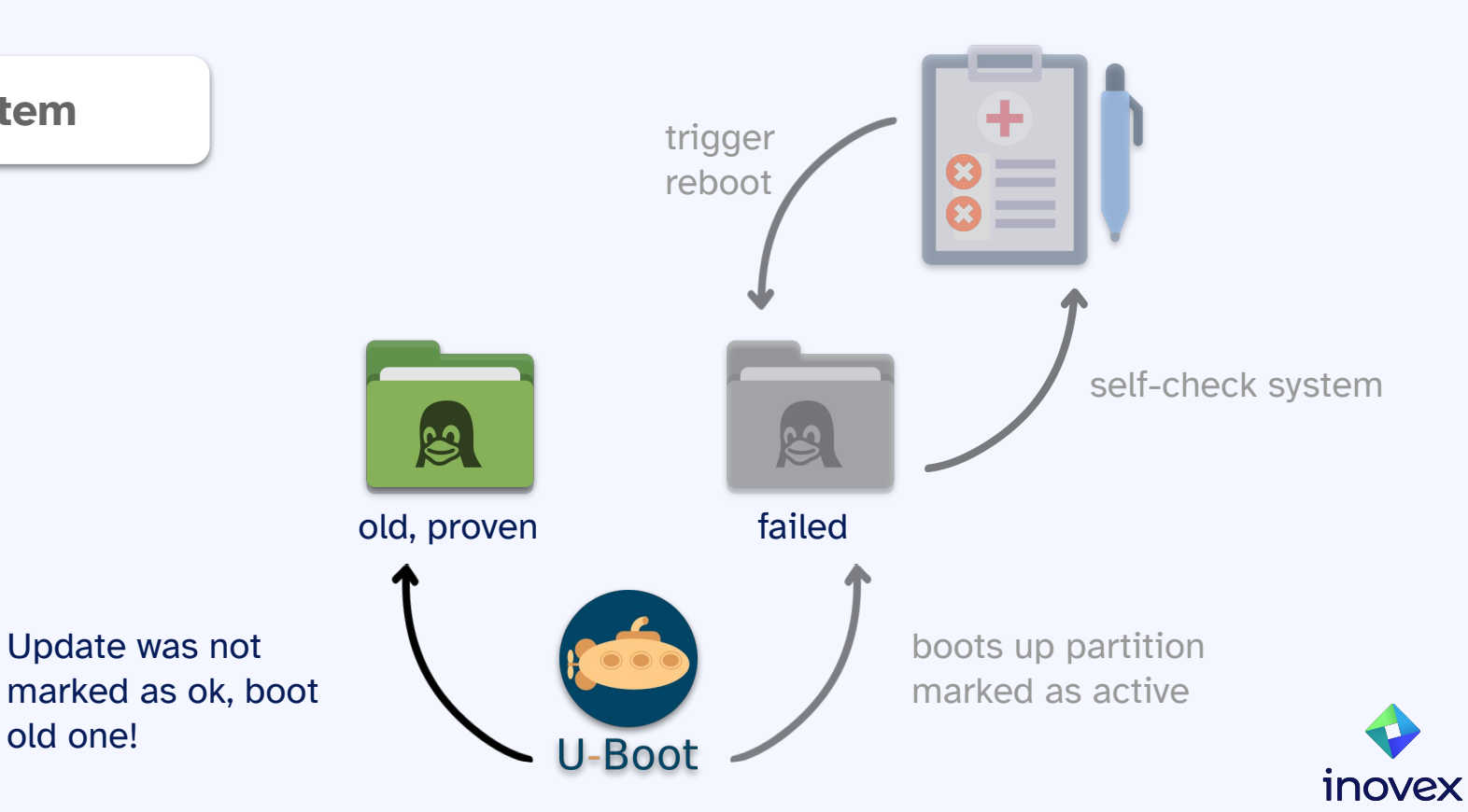

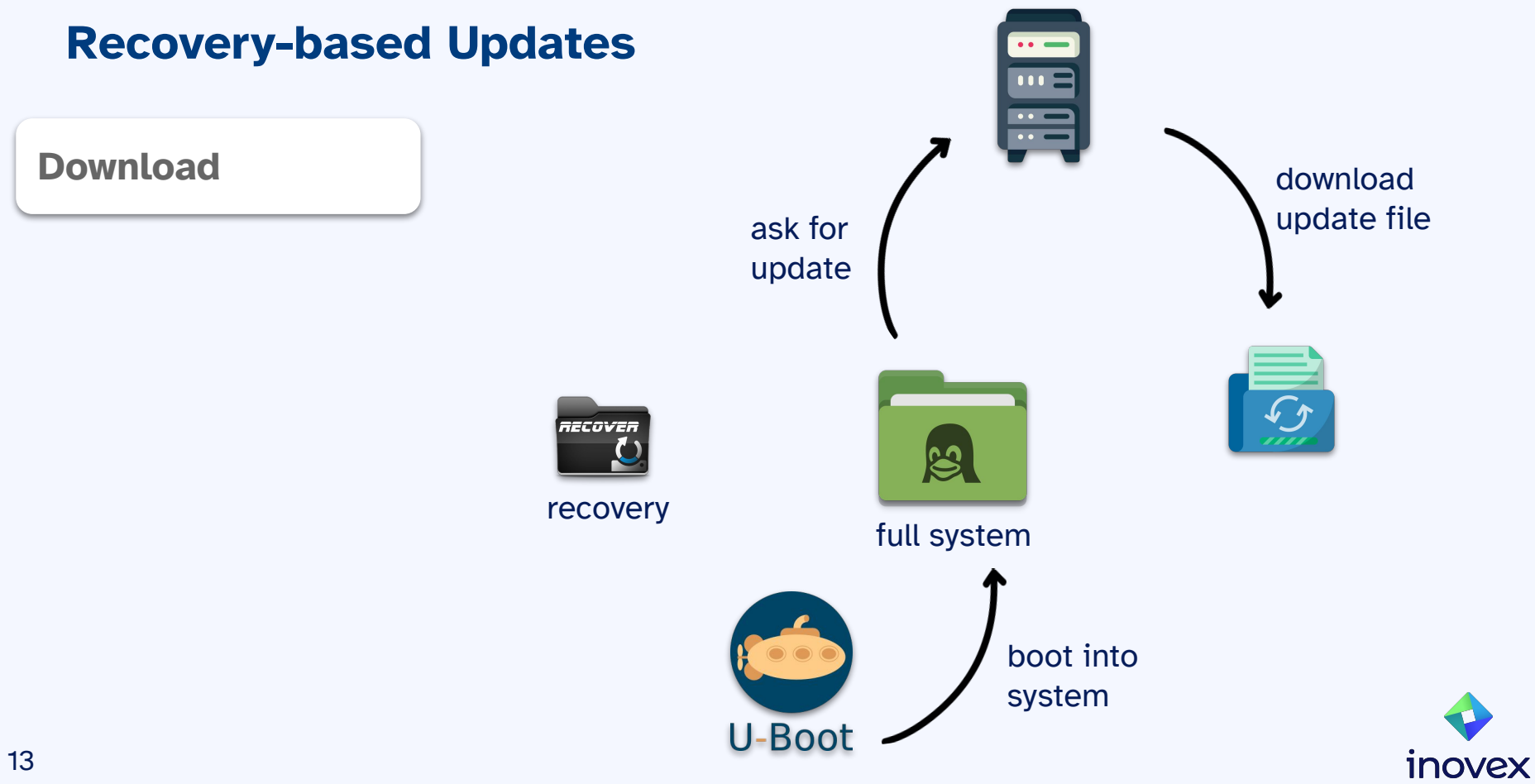

### **Recovery-based Updates**

#### **Install & check**

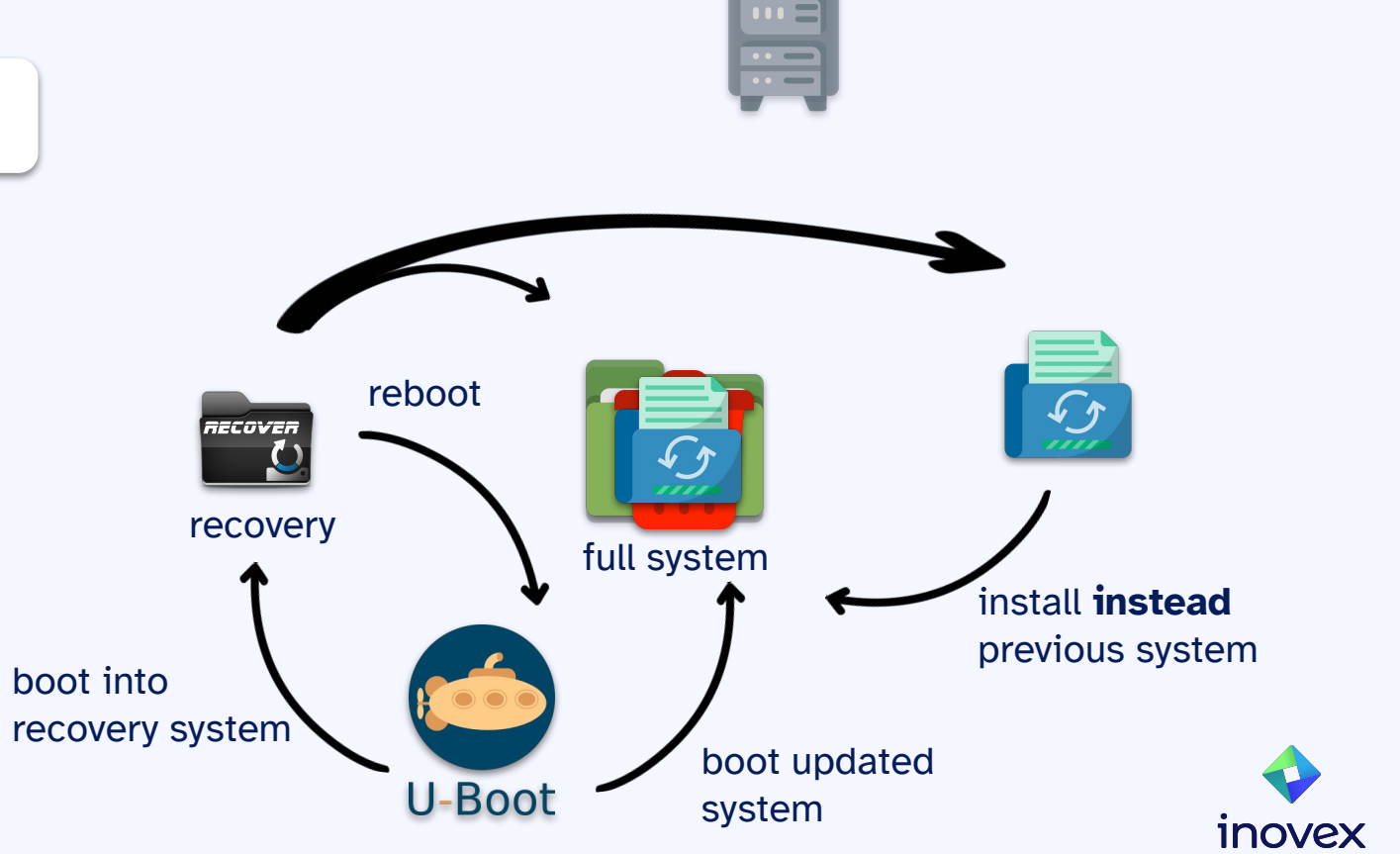

 $\bullet$   $\bullet$   $\bullet$   $\bullet$   $\bullet$ 

## **Security**

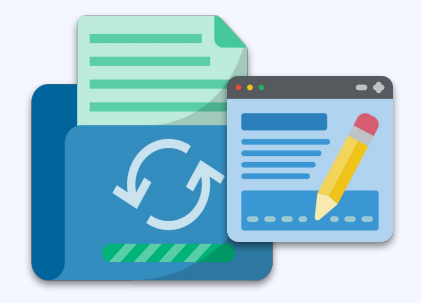

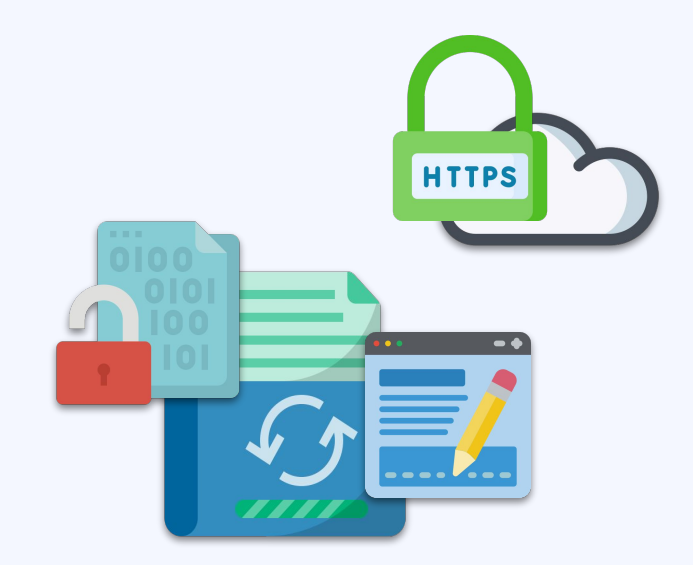

sign updates! encrypt as needed

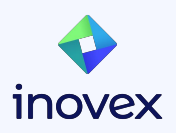

## **Granularity**

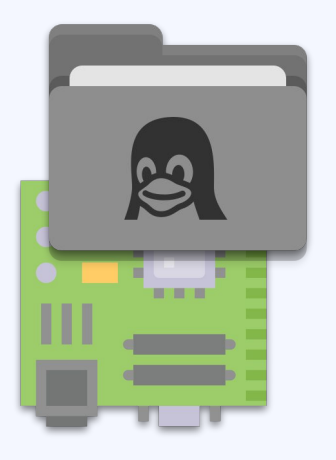

rootfs and kernel and containers and kernel containers and containers and tile-based

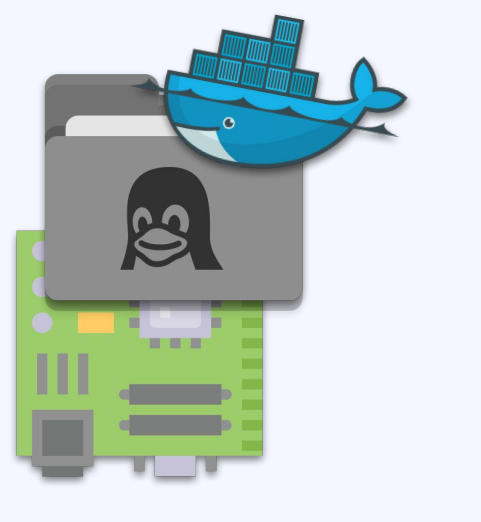

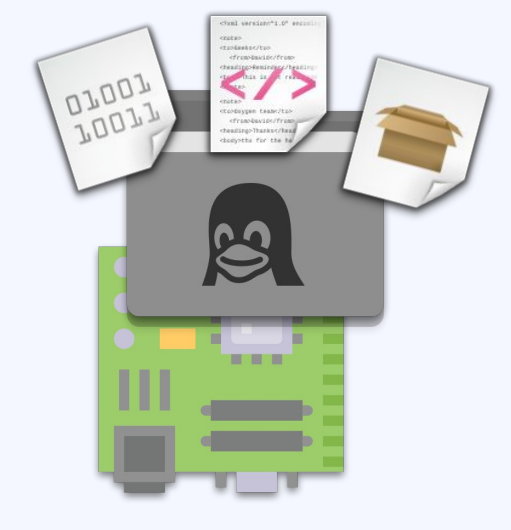

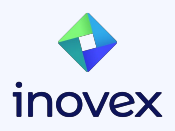

### **Server-Side**

#### **Are Over-the-Air Updates Planned for Later?**

- decide for a client capable of both
	- will you be able to host and maintain hawkBit?
	- is a managed Mender server an option?
- already check what is needed to enable OTA
- have a plan, know what's to do!

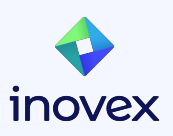

# **Hands on!**

## **Updating a Yocto-based Linux device using Mender**

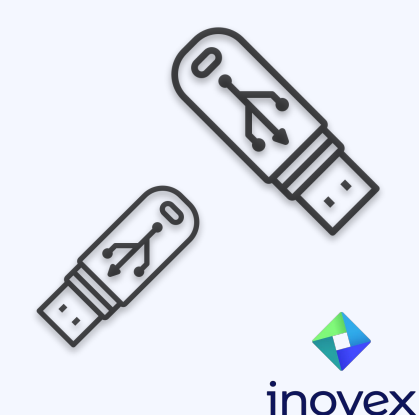

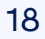

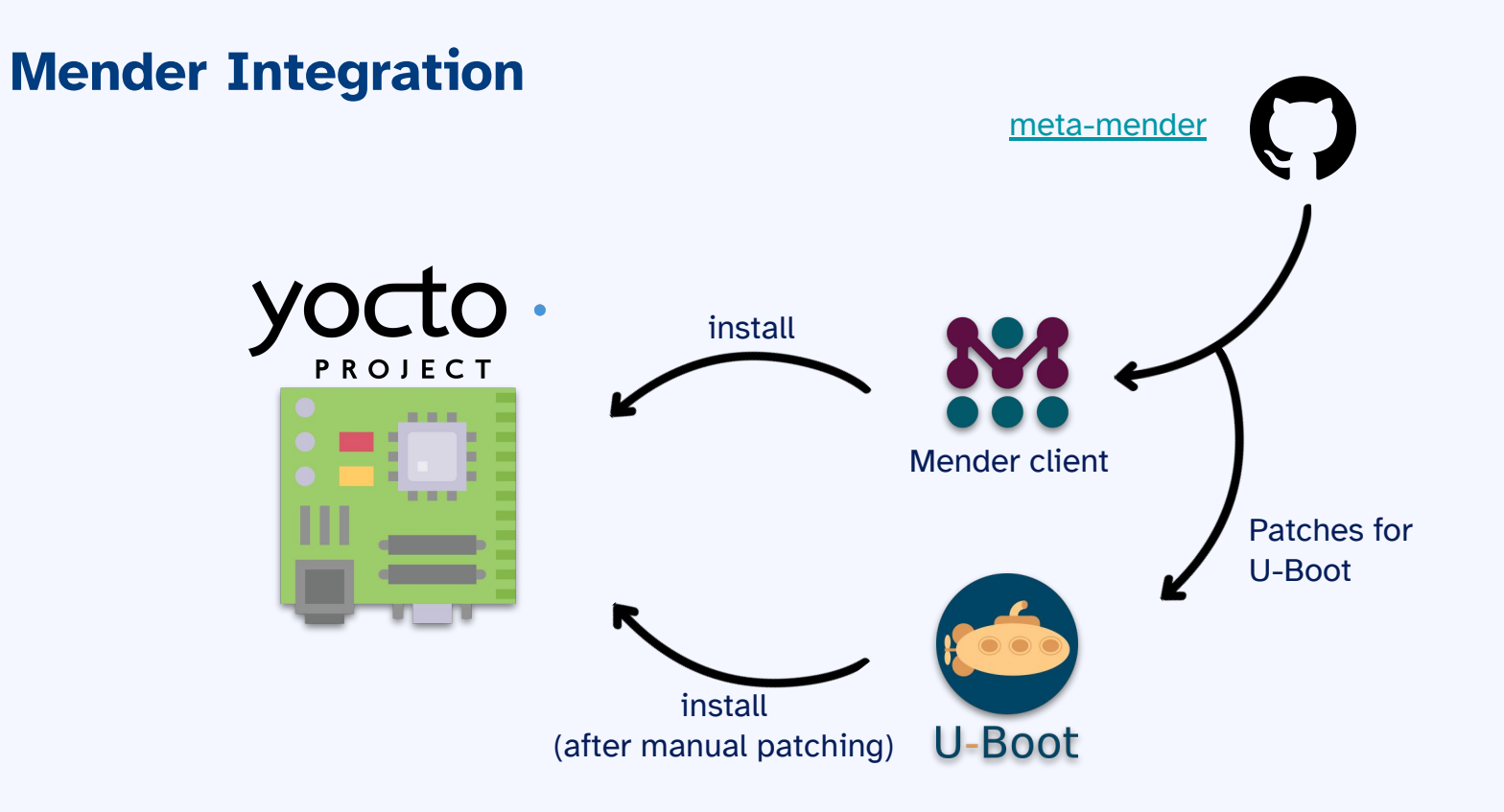

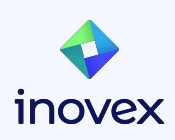

```
Key Generation
```

```
# Generate a private key and params
openssl ecparam -genkey -name prime256v1 -out private-and-params.key
# Derive a private key file
openssl ec -in private-and-params.key -out private.key
# Derive a public key file
openssl ec -in private-and-params.key -pubout -out public.key
```
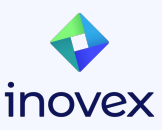

**meta-inovex/mender-client\_%.bbappend**

```
FILESEXTRAPATHS:prepend := "${THISDIR}/files:"
```

```
SRC_URI:append = " file://artifact-verify-key.pem"
```
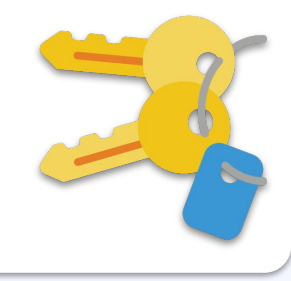

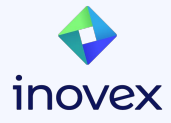

#### **Artifact Signing**

```
# Download mender-artifact utility at
```

```
# https://docs.mender.io/downloads#mender-artifact
```

```
# or install it via the Mender APT repository
```

```
# https://docs.mender.io/downloads#install-using-the-apt-repository
```

```
# Sign the update file
mender-artifact sign \
  artifact.mender -k private.key -o artifact-signed.mender
```
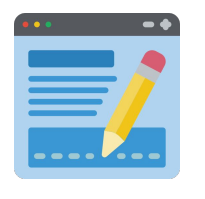

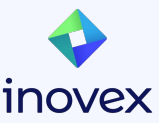

#### **install-usb-update.sh**

#### *#!/bin/bash*

```
UPDATED="0"
SEARCH_PATH="/media"
SEARCH_ARG="${SEARCH_PATH}/*.mender"
if test -f ${SEARCH_ARG}; then
         echo "Update file found!"
         MENDER_PATH=$(realpath ${SEARCH_ARG})
         /usr/bin/mender install ${SEARCH_PATH}/${MENDER_PATH}
         STATUS=$?
         if [ ${STATUS} -eq 0 ]; then
                 echo "Mender install was successful! Rebooting ..."
                 UPDATED="1"
         else
                 echo "Installing the update failed!"
         fi
fi
MOUNT_PATH=${SEARCH_PATH%.*}
echo ${MOUNT_PATH}
umount ${MOUNT_PATH}
if [ ${UPDATED} -eq 1 ]; then
         reboot
fi
```
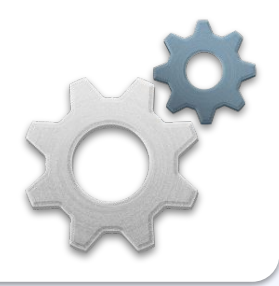

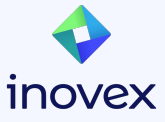

# **Advanced**

## **Auto-magic installation with udev and systemd**

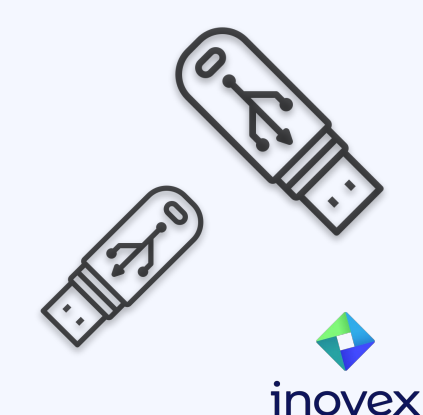

**usb-update.rules - v1**

```
ACTION=="add", \ \ \ \ \ \SUBSYSTEMS=="usb", \setminusSUBSYSTEM=="block", \
ENV{ID_FS_USAGE}=="filesystem", \
RUN{program}+= "install-update.sh"
```
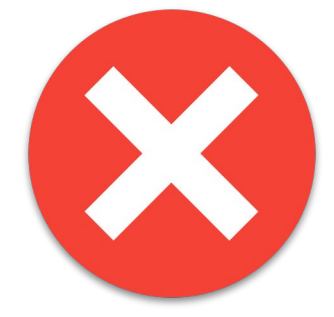

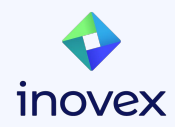

*Starting daemons or other long-running processes is not allowed; the forked processes, detached or not, will be unconditionally killed after the event handling has finished.*

*In order to activate long-running processes from udev rules, provide a service unit and pull it in from an udev device using the SYSTEMD\_WANTS device property.*

*See [systemd.device\(5\)](https://www.freedesktop.org/software/systemd/man/latest/systemd.device.html#) for details.*

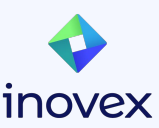

**usb-update.rules - v2**

```
ACTION=="add", \ \ \ \ \ \SUBSYSTEMS=="usb", \setminusSUBSYSTEM=="block", \
ENV{ID_FS_USAGE}=="filesystem", \
ENV{SYSTEMD WANTS}+="mender-usb-update.service", \
RUN{program}+= "/usr/bin/systemd-mount \
                --no-block --automount=yes --collect $devnode /media"
                                               media.mount
```
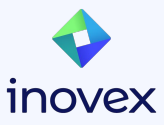

```
usb-update.service
```

```
[Unit]
```
Description=Installs USB updates using the Mender client

```
Requires=media.mount
```

```
After=media.mount
```

```
[Service]
ExecStart=/usr/bin/install-usb-update.sh
```

```
[Install]
```

```
WantedBy=media.mount
```
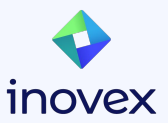

#### **Debugging**

```
# Observe systemd-udevd mechanism
# Is the USB device detected? Errors?
systemctl status systemd-udevd.service -l
journalctl -u systemd-udevd.service -f
# Observe the install script
systemctl status usb-update.service -l
journalctl -u usb-update.service -f
```
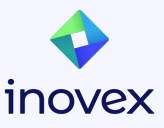

## **Vielen Dank!**

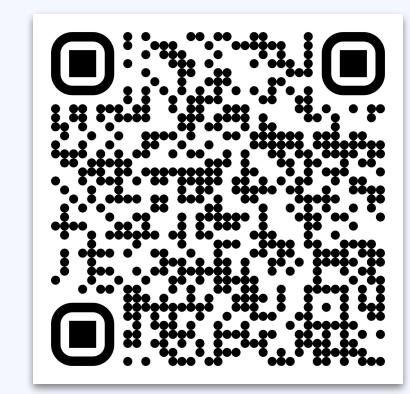

**Nicht aufgepasst? Hier nochmal zum Nachlesen!**

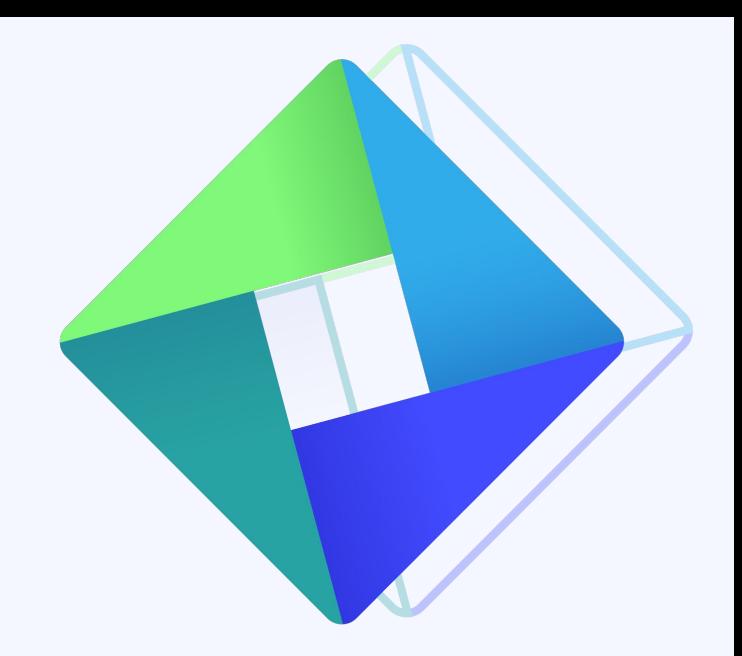

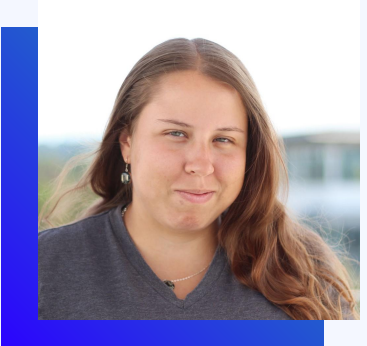

#### **Anna-Lena Marx**

*Embedded Systems Developer*

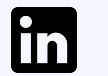

#### [Anna-Lena Marx](https://www.linkedin.com/in/anna-lena-marx-a6ab32173/)

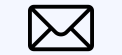

[anna-lena.marx@inovex.de](mailto:anna-lena.marx@inovex.de)

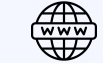

[marx.engineer](https://marx.engineer)

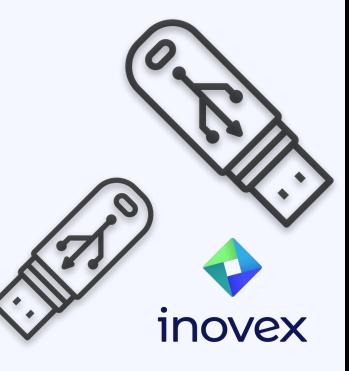

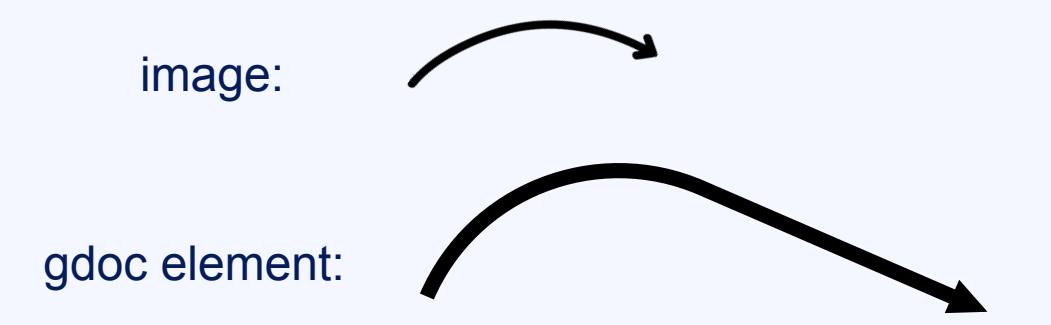

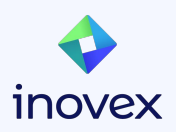